Friends! We Used Smartkeeda and cracked Bank Exams बैंक परीक्षाओं के लिए निहिचत रूप से

## सर्वश्रेष्ठ मॉक टेस्ट सीरीज

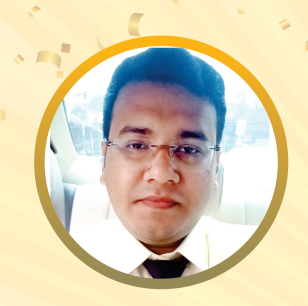

**SOUMYADIP BISWAS IBPS PO 2023** 

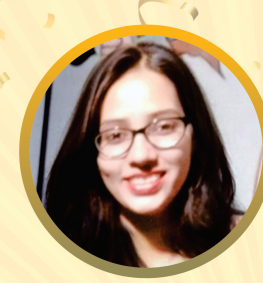

**DHAIRYA GAUR RRB PO 2023** 

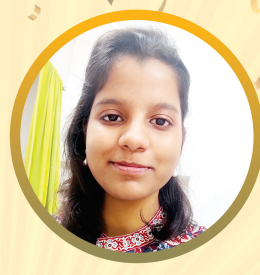

**TIYASA ROY IBPS CLERK & PO 2023** 

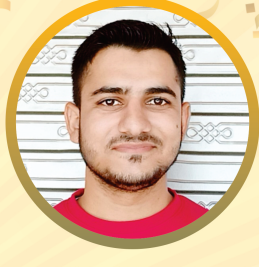

**MD. SHABAN IBSP PO & CLERK 2023** 

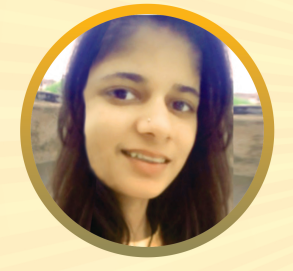

**BHAVANA PADALIYA IBPS CLERK & PO 2023** 

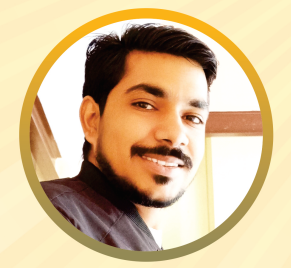

**SUDHEER JANGID RRB CLERK 2023** 

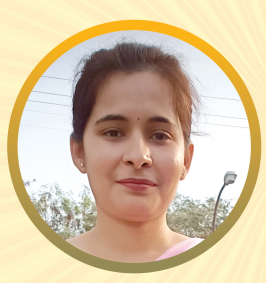

**KAJOL WADHWANI IBPS PO & CLERK 2023** 

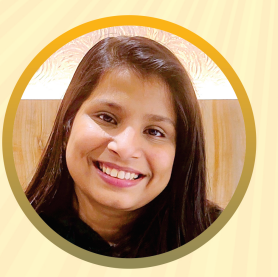

**VRINDA AGARWAL SHREYA MAHENDRA MOON SBI PO 2023** 

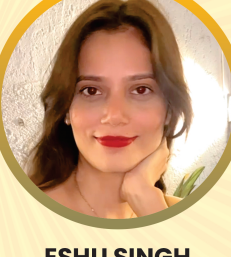

**ESHU SINGH SBI PO 2023** 

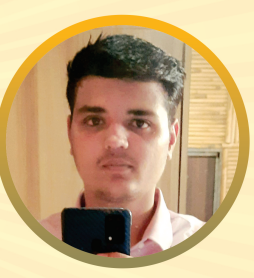

**SACHIN RAI IBPS PO & CLERK 2023** 

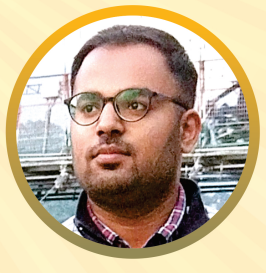

**ANSH GULATI IBPS PO & CLERK 2023 SBI PO & RRB CLERK 2023** 

It's Your Turn Now **Take A Free Mock Test** 

**USE CODE** 

FEST24 for 10% OFF

**IBPS PO 2023** 

## **Coding Decoding Questions for LIC AAO, SBI PO Pre, IBPS PO Pre, SBI Clerk Mains and IBPS Clerk Mains Exams.**

#### **Coding Decoding Quiz 44**

**Directions: In each of the following questions, a matrix containing codes of different letters is given along with some conditions. On the basis of given codes and conditions, answer the questions given below.**

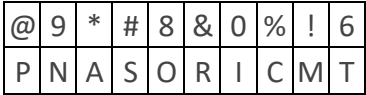

**Condition 1:** If a word starts with a vowel but ends with a consonant then codes for first and last letter to be reversed.

**Condition 2:** If there are more than two vowels in a word, then first vowel is to be coded as 1, second vowel as 2 and so on.

**Condition 3:** If a word starts with a consonant and also ends with a consonant then vowels are to be coded after coding all the consonanats.

Note: If more than one condition is applicable in a word, then apply them in the ascending order of their condition number.

For Example- "ATTRACTION" will be coded as '166&2%634\*'

#### **1. What is the code for "Sarcastic"?**

A. #1&%2#63% B. #&%#6%\*\*0 C. #&%#6%123 D. 123#&%#6% E. None of these

#### **2. What is the code for "Poor Traitor"?**

A. 6&88 6&6&123 B. @&88 6&6&123 C. @12& 6&1263& D. @88& 6&1263& E. None of these

#### **3. What would be the code for "Apricot"?**

A. 6@&0%8\* B. 6@&0%3\* C. 6@&2%3\* D. 1@&2%3\* E. None of these

#### **4. What is the code for "Astronomic"?**

A. 1#6&293!4\* B. \*#6&898!0% C. %#6&293!4\* D. %#6&898!0\* E. None of these

#### **5. "1#26&3@40" is the code for which of the following words?**

A. Isotropic B. Proptosis C. Panasonic D. Inotropic E. None of these

#### **Correct Answers:**

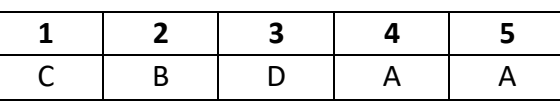

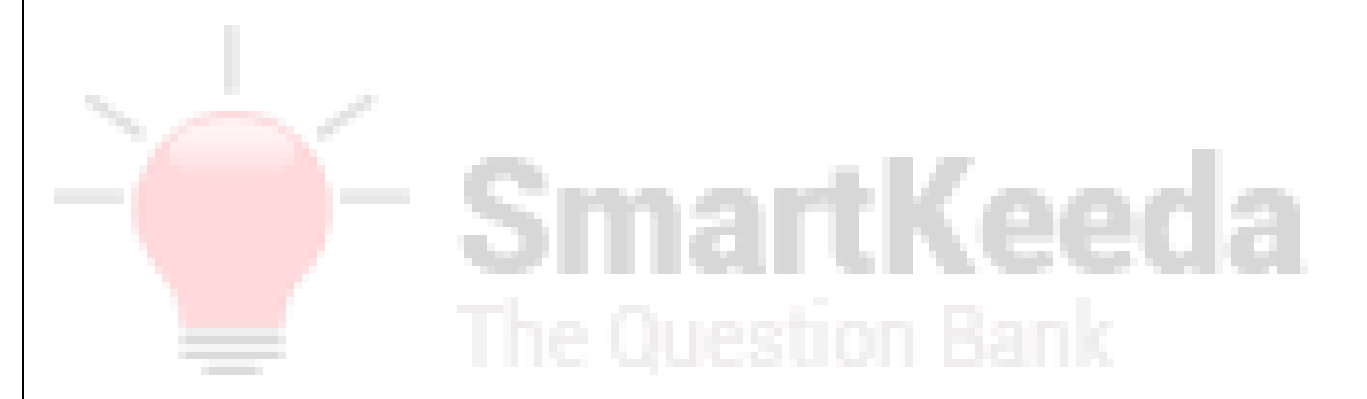

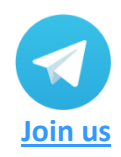

**[www.smartkeeda.com](http://www.smartkeeda.com/) | [testzone.smartkeeda.com](https://testzone.smartkeeda.com/)**

SBI | RBI | IBPS |RRB | SSC | NIACL | EPFO | UGC NET |LIC | Railways | CLAT | RJS

#### **Explanations :**

**1.**

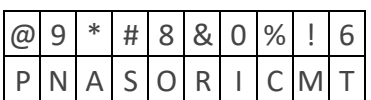

Normal Coding of Sarcastic will be – #\*&%\*#60% Let us check the conditions that are applicable here. Here condition number 2 and 3 are applicable.

#### **After applying condition 2:**

**Condition 2:** If there are more than two vowels in a word, then first vowel is to be coded as 1, second vowel as 2 and so on.

Code for Sarcastic will be – #1&%2#63%

#### **After applying condition 3:**

**Condition 3:** If a word starts with a consonant and also ends with a consonant then vowels are to be coded after coding all the consonanats.

Code for Sarcastic will be – #&%#6%123

**Final code for Sarcastic will be** - #&%#6%123.

Hence option C is correct.

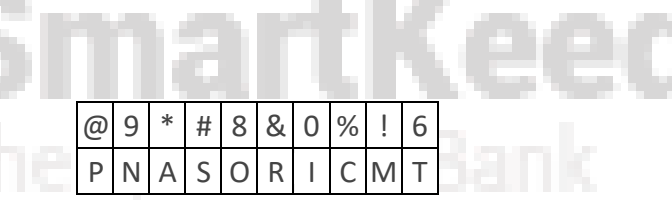

Normal Coding of 'Poor Traitor' will be – @88& 6&\*068& Let us check the conditions that are applicable here. Here condition number 2 and 3 are applicable.

#### **After applying condition 2:**

**Condition 2:** If there are more than two vowels in a word, then first vowel is to be coded as 1, second vowel as 2 and so on.

Code for 'Poor Traitor' will be – @88& 6&1263&

#### **After applying condition 3:**

**Condition 3:** If a word starts with a consonant and also ends with a consonant then vowels are to be coded after coding all the consonanats.

Code for 'Poor Traitor' will be – @&88 6&6&123

**Final code for 'Poor Traitor' will be** - @&88 6&6&123.

Hence option B is correct.

**[www.smartkeeda.com](http://www.smartkeeda.com/) | [testzone.smartkeeda.com](https://testzone.smartkeeda.com/)**

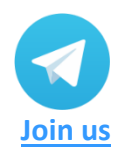

SBI | RBI | IBPS |RRB | SSC | NIACL | EPFO | UGC NET |LIC | Railways | CLAT | RJS

**2.**

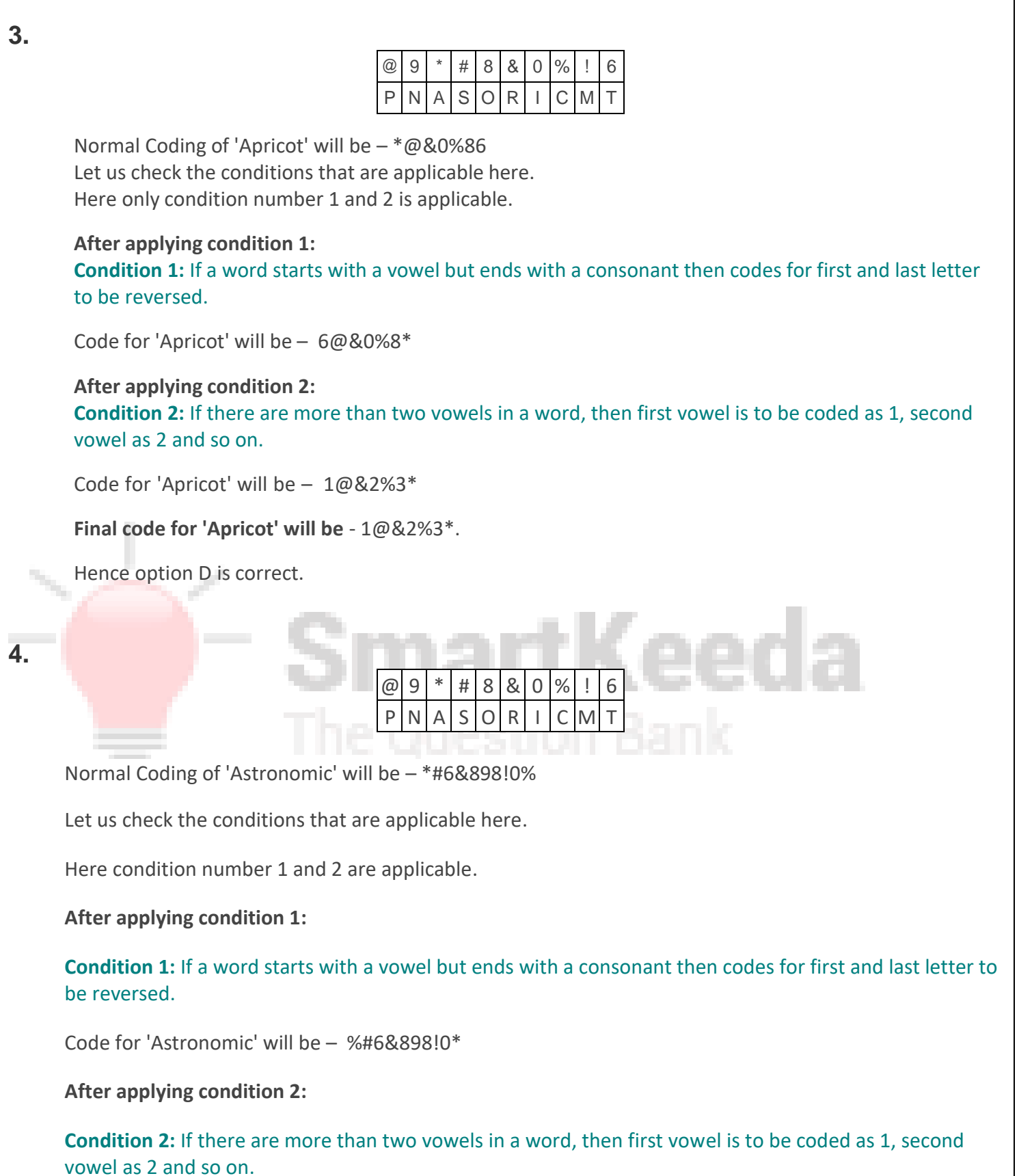

Code for 'Astronomic' will be – 1#6&293!4\*

**Final code for 'Astronomic' will be** - 1#6&293!4\*

Hence option A is correct.

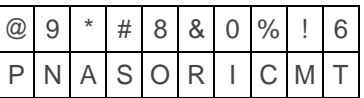

Let us check each of the options one by one starting with option A.

"Isotropic" - Normal Code – 0#86&8@0%

#### **After applying condition 1:**

**Condition 1:** If a word starts with a vowel but ends with a consonant then codes for first and last letter to be reversed.

Code for 'Isotropic' will be – %#86&8@00

**After applying condition 2: Condition 2:** If there are more than two vowels in a word, then first vowel is to be coded as 1, second vowel as 2 and so on.

Code for 'Isotropic' will be – 1#26&3@40

**Final code for 'Isotropic' will be** - 1#26&3@40

Hence option A is correct.

# SmartKeeda

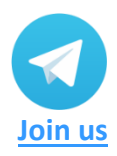

**[www.smartkeeda.com](http://www.smartkeeda.com/) | [testzone.smartkeeda.com](https://testzone.smartkeeda.com/)**

SBI | RBI | IBPS |RRB | SSC | NIACL | EPFO | UGC NET |LIC | Railways | CLAT | RJS

**5.**

# **Smartkeeda**

The Question Bank

**Presents** 

# lestzone India's Leading Test Series Platform

## **All Banks Exams** 2024-25 12 Months Plan @Just

Rs.

To get 10% Off use code FEST24

✔ Brilliant Test Analysis  $\sqrt{\text{Excellent Content}}$ ✔ Unmatched Explanation

### **Buy Now**